**AutoCAD Crack For Windows 2022**

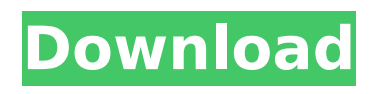

## **AutoCAD Download PC/Windows [Latest]**

Programming a CAD Drawing We will consider a simple two-dimensional drawing containing a rectangle, four (twoway) orthogonal lines (joining two points) and a segment (line). We will have a mouse pointing device (a "mouse" is any pointing device, i.e. a device which uses a pointing device, such as a roller ball, track ball, touch screen, etc.) that when moved over a CAD drawing opens a dialog box displaying the menu of the menu structure of the drawing (figure 1, page 3). The draw window (or "paper") of a drawing is the active window. When a user selects an item in the context-sensitive menu using a mouse click or some other mechanism, a tool dialog box (with a default icon) is opened (figure 2, page 3). (A tool is the name for a component used to create specific kinds of objects, e.g. the tools used to create a rectangle or a polygonal object.) The user can then choose from the open tool dialog box and click the mouse to specify a point on the paper to where the tool is to be applied. The user can also specify a number of alternative ways of applying the tool. The user can also specify the name of a new layer in the drawing or specify a layer to activate. Once the user has specified a tool and its parameters, a tool dialog box is opened. The user can then move the mouse over the context-sensitive menu, choose an item and click to specify the tool parameters. With this drawing, we will have only two tools open, i.e. the Rectangle and the Line. Click the mouse once in the context-sensitive menu to activate the Rectangle tool and then click on the line in the drawing to activate the Line tool (figure 1). The Rectangle tool can be used to select a rectangle of any size and shape by specifying the location (x, y) and size (width and height) of the rectangle to be created. We will see later how to specify the size of the rectangle. The user can also specify the location of the top left corner of the rectangle by clicking on this point. We will also see later how to specify the location of the top left corner of the rectangle. We will see later how to specify the location of the top left corner of the rectangle. The Rectangle tool can also be used to create nested rectangles, i.e. one that is a sub-rectangle

# **AutoCAD Registration Code [2022]**

Autodesk InfraWorks (Version 2007) Autodesk InfraWorks is a commercial architectural design and management software package, formerly known as AutoCAD Full Crack Architecture and previously developed by the Autodesk architects and engineers group for the architectural and design industry. InfraWorks is used for design and development of architectural and engineering projects. Although architecture and design are still core areas of use for the product, its use is more widespread in engineering fields as well. The software uses specialized data exchange formats that are available through the product, such as STEP, IGES, as well as others, and for specific applications, a wide range of APIs are available, such as for non-visual information, non-standard information, such as such as calculations and even server-based reporting. InfraWorks is still sold by the Autodesk Group as a separate product. Civil 3D Civil 3D is a 3D software for architectural design and construction, used for planning and coordination, visualization, construction and operation of buildings, roads, and other civil engineering and construction projects. Like other Autodesk products, it runs on Windows, and Mac OS X and Linux operating systems. Maya Maya is a 3D modeling, animation, and rendering package used for making 2D and 3D visualizations of media such as television, movies, film, advertising, education, games, web design and the software industry. Maya is part of the Autodesk Media and Entertainment suite. Maya is also available as a free download. Sub-products of the product include 3D Studio Max, Marmoset, and Mudbox. Maya shares its file format with both 3D Studio Max and Mudbox. The current release of the software is Maya 2015. Autodesk used to use the term "Maya" for Autodesk 3D Studio Max as well. The name Maya originated from the Maya name of the Maya culture. Motion Builder Motion Builder is a product for 3D motion graphics which was developed by Elemental Technologies and acquired by Autodesk in February 2010. Motion Builder uses the same file formats as Motion 5 and Motion Studio. It was developed with Autodesk's acquisition of Elemental Technologies (of which Elemental Technologies developed many products such as Maya). The current release of the software is Motion Builder 4. Motion Design Motion Design is a product that creates motion graphics including time-based motion graphics. It uses the same file formats as Motion Builder ca3bfb1094

## **AutoCAD Crack+ Activation [Updated]**

Run the AutoCAD 2010 Keygen tool. Press the "gen.bat" button on the result window and follow the instructions. Using Autodesk Subscription Key If you have Autodesk Subscription Key, you can use it to download Autocad 2010. Install Autocad 2010 and activate it. Run the AutoCAD 2010 Subscription Key tool. Press the "gen.bat" button on the result window and follow the instructions. 2. Autocad 2010 license file This file contains the license key for Autocad 2010. 1. Download the autocad 2010 files. 2. In the location where you installed Autocad 2010, create a folder called "licenses" or any other name. 3. Copy the license file (autocad2010.cpl) from Autocad 2010 installation folder. 4. Open this folder and change the permissions using 755. 5. Launch the executable file autocad2010.cpl. 6. Run the autocad2010.cpl program. 7. Change the license to match yours using the "Edit License" button. 8. Press "Ok" button. 9. After installation, double click on the autocad2010.cpl file to launch the program. 10. Click on the "Open License" button to launch the Autocad 2010 Setup wizard. 11. Enter your information and install the program. 3. Autocad 2010 subscription key If you have Autocad 2010 subscription key, you can use it to download Autocad 2010. 1. Download the autocad 2010 files. 2. In the location where you installed Autocad 2010, create a folder called "licenses" or any other name. 3. Copy the license file (autocad2010.cpl) from Autocad 2010 installation folder. 4. Open this folder and change the permissions using 755. 5. Launch the executable file autocad2010.cpl. 6. Run the autocad2010.c

#### **What's New in the?**

New tools for drawing with pen and paper, like the Markup Style palette and the new AutoCAD Markup Assist. (video: 1:18 min.) Add dynamic geometry to CAD models, so that you can edit the model without changing any of the existing drawings or views. (video: 2:23 min.) Two innovative tools that can save you time: Dynamic Blocks and Dynamic Rulers. (video: 2:22 min.) Simplify moving data and change any design or drafting settings at a glance. (video: 1:19 min.) AutoCAD 2020 is now supported by the new AutoCAD for Windows Device Center and by the Windows 10 Paint 3D app. AutoCAD 2023.2 Release Notes New features in AutoCAD 2023.2 New features in AutoCAD 2023 Rapidly send and incorporate feedback into your designs. Import feedback from printed paper or PDFs and add changes to your drawings automatically, without additional drawing steps. New tools for drawing with pen and paper, like the Markup Style palette and the new AutoCAD Markup Assist. Add dynamic geometry to CAD models, so that you can edit the model without changing any of the existing drawings or views. Two innovative tools that can save you time: Dynamic Blocks and Dynamic Rulers. Simplify moving data and change any design or drafting settings at a glance. AutoCAD 2020 is now supported by the new AutoCAD for Windows Device Center and by the Windows 10 Paint 3D app. AutoCAD 2023.2 AutoCAD 2023.2 is an update to AutoCAD 2020 and was released as part of Windows 10 1903. In the release notes you will see a new phrase: "This release does not apply to AutoCAD 2017 and earlier." We are phasing out support for Windows 10 1903 for AutoCAD 2017 and earlier. A fix for a few issues in 2023.2 has been released as an update to AutoCAD 2023 ( for 2017-only customers. If you would like to install it please make sure you have 2017 installed and download the update. New features in AutoCAD 2023

## **System Requirements For AutoCAD:**

CPU: 4.0 GHz or more RAM: 1GB or more OS: Windows XP Disk Space: 1GB Required: Setup is easy. During installation, you need to select the language, choose the destination location, and install the requirements and dependencies. After installation, you can start using the program. Pros This program can make your work a lot easier. It is helpful in checking websites for downloading softwares and etc. It helps you to transfer and delete files on your PC. Cons

<https://believewedding.com/wp-content/uploads/2022/07/AutoCAD-31.pdf> <https://thecryptobee.com/autocad-crack-with-keygen-mac-win-latest-2022/> <http://coreelevation.com/?p=13770> <http://raga-e-store.com/autocad-crack-for-pc-latest-2022/> [https://getlolaccounts.com/wp](https://getlolaccounts.com/wp-content/uploads/2022/07/AutoCAD_Crack__Free_Download_2022.pdf)[content/uploads/2022/07/AutoCAD\\_Crack\\_\\_Free\\_Download\\_2022.pdf](https://getlolaccounts.com/wp-content/uploads/2022/07/AutoCAD_Crack__Free_Download_2022.pdf) [https://aapanobadi.com/wp](https://aapanobadi.com/wp-content/uploads/2022/07/AutoCAD_Crack_Torrent_Activation_Code_3264bit.pdf)[content/uploads/2022/07/AutoCAD\\_Crack\\_Torrent\\_Activation\\_Code\\_3264bit.pdf](https://aapanobadi.com/wp-content/uploads/2022/07/AutoCAD_Crack_Torrent_Activation_Code_3264bit.pdf) <https://kulturbon.de/wp-content/uploads/2022/07/AutoCAD-45.pdf> <http://mathurakiawaz.com/wp-content/uploads/2022/07/AutoCAD-7.pdf> <https://www.nalabagam.com/wp-content/uploads/2022/07/hartlat.pdf> <http://www.male-blog.com/2022/07/23/autocad-3264bit-2022/> [https://photognow.com/wp-content/uploads/2022/07/AutoCAD\\_Free\\_Registration\\_Code\\_Free\\_D](https://photognow.com/wp-content/uploads/2022/07/AutoCAD_Free_Registration_Code_Free_Download_PCWindows_Latest.pdf) [ownload\\_PCWindows\\_Latest.pdf](https://photognow.com/wp-content/uploads/2022/07/AutoCAD_Free_Registration_Code_Free_Download_PCWindows_Latest.pdf) [https://xn--80aagyardii6h.xn--p1ai/wp-content/uploads/2022/07/autocad\\_-1.pdf](https://xn--80aagyardii6h.xn--p1ai/wp-content/uploads/2022/07/autocad_-1.pdf) <https://farmaciacortesi.it/autocad-crack-3264bit-2022-3/> <http://jameschangcpa.com/advert/autocad-crack-mac-win-latest/> <http://www.oscarspub.ca/autocad-mac-win-6/> <https://kramart.com/autocad-2020-23-1-crack-full-product-key-free-final-2022/> <https://believewedding.com/2022/07/23/autocad-2022-24-1-patch-with-serial-key-for-pc/> <https://www.cubius.fr/wp-content/uploads/2022/07/AutoCAD-122.pdf> <http://www.danishrefai.com/wp-content/uploads/2022/07/AutoCAD-5.pdf> <https://bookuniversity.de/wp-content/uploads/2022/07/AutoCAD-26.pdf>